(趣旨)

- 第1条 この基準は、大野市電子入札システム(福井県電子入札システム共同運用によ るもの。以下「電子入札システム」という。)を用いて入札及び入札に関する事務を 行う場合の事務の取扱いについて、地方自治法(昭和22年法律第67号)、地方自 治法施行令(昭和22年政令第16号)その他の関係法令及び大野市契約規則(平成 9年大野市規則第8号)に定めるもののほか、必要な事項を定めるものとする。
- 2 この基準は、大野市があらかじめ電子入札で行うものとして指定する建設工事及び これに関連する測量等並びに機械類の製造(以下「以下建設工事等」という。)の入 札案件に適用する。

(用語の定義)

第2条 この基準において用いる用語の意義は、次のとおりとする。

(1) 電子入札システム

大野市の発注する調達業務を執行するための情報システム(電子計算機を利用し て行う業務処理の体系をいう。)

(2) 電子入札

電子入札システムを使用して、電磁的記録(電子的方式、磁気的方式及びその他 の知覚によっては認識することができない方式で作られる記録であって、電子計算 機による情報処理の用に供されるものをいう。以下同じ。)の送受信により執行す る入札

(3) 紙入札

電子入札によらない紙媒体により執行する入札

(4) ⅠCカード

電子署名及び認証業務に関する法律(平成12年法律第102号)に基づき、主 務大臣の認定を受けた特定認証事務を行う者が発行する電子入札用ⅠCカード

(5) 電子ファイル

電子入札において提出書類として扱う電子文書

(6) 入札担当者 大野市において入札事務に携わる者

(利用者登録)

- 第3条 電子入札を行おうとする者は、電子入札システムに利用者登録をしなければな らない。
- 2 利用者登録の内容は、企業情報、代表窓口情報、ⅠCカード利用部署情報等とする。
- 3 電子入札システムに利用者登録をした者は、登録した内容に変更が生じた場合には、 直ちに登録内容の変更を行わなければならない。

(電子入札に使用するⅠCカード)

- 第4条 大野市が電子入札に使用するⅠCカードは、別に定めるところにより管理する ものとする。
- 2 入札参加者が電子入札に使用するⅠCカードは、各入札参加者の大野市競争入札参

加資格者名簿(以下「入札参加資格者名簿」という。)に登録された代表者(以下「代 表者」という。)の名義で取得し、そのⅠCカード情報を電子入札システムに利用者 登録したものでなければならない。

- 3 入札参加者が、特定の入札案件について構成される共同企業体(以下「特定共同企 業体」という。)の場合は、代表構成員の入札参加資格者名簿に登載された代表者名 義で取得し、そのICカード情報を電子入札システムに利用者登録したものでなけれ ばならない。
- 4 入札参加者がⅠCカードを不正に使用した場合には、当該入札参加者の行った入札 を無効とする。

(案件登録)

- 第5条 入札担当者は、電子入札により行うこととした案件の入札について、案件登録 を行う。
- 2 前項の案件登録は、概要登録、詳細登録及び日付登録により行う。
- 3 入札書受付期間は、原則として、開札日の前々日及び前日の2日間とし、その他の 期間、日時等は、入札公告又は指名通知において設定する。
- 4 案件登録後、その内容について錯誤が認められた場合において登録内容を修正する 必要があるときは、直ちに錯誤が認められた案件の削除、中止又は取止めを行った上 で、改めて案件登録を行う。

(開札日時の延期及び入札の中止)

- 第6条 案件登録後、開札日時を延期する必要が生じた場合には、入札参加者に対して、 開札日時を延期することを電話等の確実な方法で連絡し、速やかに変更後の開札日時 を日時変更通知書により通知する。
- 2 入札公告又は指名通知を行った後、やむを得ない理由により入札を中止する必要が 生じた場合には、入札参加者に対して、入札を行わないこととしたことを電話等の確 実な方法で連絡し、入札執行者は速やかに電子入札システム上で署名を行い、入札中 止書を発行する。

(紙入札への変更)

第7条 入札担当者の使用に係る電子計算機の障害、天災、広域的停電等のために電子 入札システムを使用できない場合には、入札執行者は、原則として、入札方法を電子 入札から紙入札に変更し、変更時に完了していた電子入札手続の取扱いについては、 その有効性を判断して、適切な対応をとる。

(電子入札システムによる資料の送信)

- 第8条 入札参加資格確認申請書等、工事費内訳書(以下「提出資料」という。)につ いては、入札参加者は、電子入札システムによりそれぞれに係る電子ファイルを送信 することにより、入札担当者に提出する。
- 2 入札参加者が電子入札システムにより送信する提出資料の作成に使用する電子フ ァイルの種類及び作成した提出資料を保存する電子ファイルの形式は、次のいずれか とする。ただし、次のいずれかであっても、当該電子ファイルの保存時に損なわれる 機能は使用しないものとする。

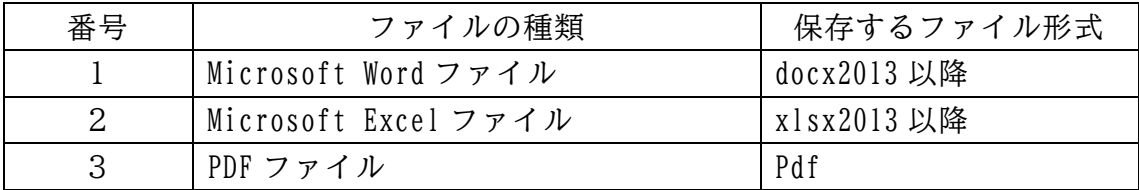

- 3 提出資料に係る電子ファイルを圧縮する場合には、LZH形式又はZlP形式によ るものとし、自己解凍方式は認めない。
- 4 提出資料に係る電子ファイルにウイルス感染があることが判明した場合には、次の とおり対応する。
	- (1) 直ちに電子ファイルの閲覧を中止し、当該電子ファイルを送信した者と再提出の 方法を協議する。
	- (2) 電子ファイルによる再提出は、入札参加者において完全なウィルス駆除が行える と判断される場合に限り許可するものとし、持参による再提出が行われた場合には、 入札担当者は資料の受領確認後、電子入札システムによる受付票の発行を行うもの とする。

(持参による資料の提出)

- 第9条 提出資料のうち次に掲げるものは、入札参加者に対して持参で提出させるもの とする。
	- (1) 提出資料に係る電子ファイルの容量が3メガバイトを超えるもの
	- (2) 提出資料に係る電子ファイルにウイルス感染があることが判明し、完全にウイル スを駆除することができないもの
	- (3) 共同企業体の各構成員からの代表構成員に対する委任状
	- (4) 前各号に掲げるもののほか、入札担当者が持参等によることが必要であると認め たもの
- 2 入札担当者は、入札参加資格確認申請書等が前項に掲げるものを含む場合には、資 料提出者に対して、すべての資料を一括して持参により提出するよう求める。
- 3 入札担当者は、制限付き一般競争入札(事後審査型)(以下「制限付き一般競争入 札(事後型)」という。)において持参により、入札参加資格確認申請書等を受領し たときは、速やかにその内容の確認を行い、補正等の必要がないときは、受付票を発 行する。

(入札参加資格確認申請に伴う手続)

- 第10条 入札担当者は、制限付き一般競争入札(事後型)において、入札参加資格確 認申請書等の送信があった場合には、入札担当者は、第2項に定める受付票を発行す る前に、入札参加申込者の業者詳細情報を確認しなければならない。
- 2 入札担当者は、送信された入札参加資格確認申請書等の内容を確認し、補正等の必 要がないときは、受付票を発行する。

(電子入札に関し必要な事項)

- 第11条 電子入札に関し必要な事項は、次項及び第3項に規定するものを除き、原則 として、紙入札の場合と同様とする。
- 2 電子入札に関する条件は、次のとおりとする。 (1) 入札金額その他入力が必要な事項についての情報並びに入札者の電子署名及び当

該電子署名に係る電子証明書が入札担当者の使用に係る電子計算機のファイルに 所定の入札期間内に記録されていること。

- (2) 入札担当者の使用に係る電子計算機のファイルに記録されるべきものが明確であ ること。
- (3) 入札に使用したⅠCカードは、代表者が取得したものであり、かつ、制限付き一 般競争入札(事後型)においては、入札参加資格確認申請時に使用したICカード と同一の代表者のものであること。
- (4) 入札金額に対応した工事費内訳書に係るファイルを入札書の「内訳書」欄に添付 して送信し、その情報が入札担当者の使用に係る電子計算機のファイルに所定の入 札期間内に記録されていること。
- (5) 電子入札に用いる日時については、電子入札システムにより示される日時を基準 とすること。
- 3 電子入札に際しての注意事項は、次のとおりとする。
	- (1) 入札書は、入札に付する事項ごとに必要な事項を入力するとともに、必要な電子 ファイルを添付して送信すること。
	- (2) 入札書の送信には、使用する電子計算機の性能、電気通信回線への接続状況等の 良否により所要時間に差が生じるので、時間的な余裕をもって送信作業を行うとと もに、入札書の送信後に、必ず入札書受信確認通知書を印刷して保管すること。
	- (3) 入札参加者は、開札日時から開札に関する一連の手続が完了するまでの間、電子 入札に使用する電子計算機の近辺で待機し、随時、手続の進行状況を確認すること。
	- (4) 入札に使用することを予定している代表者が取得したⅠCカードが失効、閉塞又 は破損した場合には、入札への参加や入札参加資格確認申請書の提出ができないた め、予備の同一名義人のⅠCカードを準備するよう努めること。
	- (5) 入札書を送信し、入札担当者の使用に係る電子計算機のファイルに入札書の情報 が記録された後においては、入札書を書き換え、引き換え、又は撤回することはで きないため、十分に確認をしてから送信すること。

(紙入札の承認)

- 第12条 入札に紙入札で参加しようとする者は、あらかじめ入札担当者の承認を得な ければならない。この場合において、紙入札の承認を得ようとする者は、入札書受付 締切日時の4時間前までに、電子入札システムによらない理由を明記した紙入札承認 願を入札担当者に提出しなければならない。
- 2 入札担当者は、前項の規定により紙入札承認願が提出され、入札に参加する者にや む得ない事由があると認められ、かつ、入札手続に支障がない場合には、次項に規定 する条件を付して紙入札を行うことを承認する。
- 3 入札担当者は、紙入札を行うことを承認する場合には、原則として、入札に関する 必要な事項を紙入札におけるものと同様とするが、合わせて紙入札承認通知書により 次に掲げる条件を付す。
	- (1) 入札書及び工事費内訳書を、それぞれを別の封筒に封入して、入札担当者が指定 した日時に指定した場所へ持参すること。
	- (2) 入札担当者は、入札書及び工事費内訳書を受領したときは受領書を発行し、受領 書発行の時をもって、入札書及び工事費内訳書の情報が入札担当者の使用に係る電 子計算機のファイルに記録されることを了承すること。この場合において、入札担

当者は受領書を発行するものとする。

- (3) 紙入札を行う者は、くじ引きとなった場合のため、あらかじめ電子入札システム に内蔵された自動くじ引き(以下「電子くじ」という。)用の3桁の任意の数値を 入札書に記入するものとし、電子くじの実施がある場合には入札執行者が入札者に 代わって入札者から提出された入札書に記載された当該数値を電子入札システム に入力すること。なお、電子くじ用の数値の記載がない場合は、入札執行者は入札 書記載の金額の上3桁の数字を電子くじ用の数値として電子入札システムに入力 すること。
- (4) 入札参加資格確認申請書等を、入札担当者が指定した日時に指定した場所へ持参 すること。ただし、電子入札システムにより既に送信され入札担当者等が確認して いるときはこの限りではない。
- 4 紙入札の承認を得た者が持参した入札書及び工事費内訳書は、厳重に保管するもの とし、開札日時まで、それぞれが封入された封筒を開封してはならない。

(入札の辞退)

- 第13条 入札参加者は、入札書受付締切日前は、いつでも、辞退届を送信して辞退す ることができる。ただし、入札書を送信した後は辞退できない。
- 2 入札書受付締切日時までに入札書の送信がなく、辞退届の送信もない入札参加者に ついては、入札書受付締切日時を経過した時をもって辞退届の送信があったものとみ なす。

(入札書受信確認通知の保管)

第14条 入札書を送信した者は、入札書を送信した証拠として、入札書受信確認通知 を印刷して保管しなければならない。

(入札書受付締切り)

第15条 入札書受付締切日時を経過した後は、入札書の提出又は送信を受け付けない。

(工事費内訳書の内容の確認)

第16条 工事費内訳書の内容の確認は、確認のために必要な時間を勘案して、入札書 受付締切日時後、開札までの間に行う。ただし、制限付き一般競争入札(事後型)に おいては、開札後、落札候補者の確認と併せて行う。

(開札状況に関する情報提供)

第17条 開札手続に時間を要する場合には、電子入札システムに進捗状況を登録する ことにより、入札者に情報提供を行う。

(開札の実行)

- 第18条 紙入札を承認した者がある場合には、入札執行者は、入札書の入った封筒を 開封し、入札書の内容を確認する。
- 2 開札日時に至ったときは、入札執行者は、遅滞なく、開札の手続を開始し、紙入札 を承認した者がある場合には、その者の入札金額を電子入札システムに入力する。
- 3 前項の手続を終えた後、入札執行者は、予定価格調書を開封し、電子入札システム に予定価格等の入力を済ませて一括開札を行う。
- 4 入札執行者は、一括開札を行った後、電子入札システムにより、入札参加者が入札 に使用したⅠCカードの有効期限を確認するとともに、入札に使用したⅠCカードが 代表者の名義で取得したものであることを確認する。
- 5 制限付き一般競争入札(事後型)による場合は、入札執行者が落札候補者を確認し た上で決定し、入札参加資格確認申請書等提出依頼書を落札候補者に、事後審査通知 書を落札候補者を含む入札参加者に送信する。

(落札決定)

- 第19条 落札者を決定することができる場合には、入札執行者及び入札担当者は、落 札を確認した上で、入札執行者が電子入札システム上で署名を行う。
- 2 入札執行者は署名の後、落札決定通知書を入札者に送信する。
- 3 開札結果は、入札執行後、設計図書、契約書等と一括して保管する。
- 4 制限付き一般競争入札(事後型)による場合は、開札後、入札参加資格の確認を行 った上で、落札決定を行う。

(電子くじ引きによる落札者の決定)

- 第20条 落札となるべき同価の入札をした者が2人以上ある場合には、電子くじ引き を実施して落札者を決定する。
- 2 電子くじ引きを実施して落札者を決定した場合には、前条の規定による手続を行う。

(入札の打切り)

- 第21条 入札の執行回数は、制限付き一般競争入札の場合は1回、指名競争入札によ る場合は2回までとし、落札者がない場合には、入札を打ち切る。
- 2 指名競争入札において入札参加者が2人未満となった場合には、入札を打ち切る。
- 3 前項の場合において、入札執行者は、入札の打切りを確認した上で、電子入札シス テム上で署名を行う。
- 4 入札執行者は、前項の署名の後、取止め通知書を入札者に送信する。
- 5 第19条第3項の規定は、取止め通知書を送信した後の手続に準用する。

(再度の入札)

- 第22条 第1回目の入札において落札者がなく、かつ前条第2項の規定に該当しない ときは、再度の入札を行うこととし、再度入札通知書を入札者に送信する。
- 2 再度の入札を行う場合においては、第15条及び第17条から第20条までの規定 を準用し、遅滞なく、開札の手続を行う。
- 3 再度の入札を行う場合において、入札参加者のうちに、開札日時に有効期限の経過 したICカードを使用して入札書の送信を行った者があった場合には、この者は、再 度の入札には参加させないものとする。ただし、必要により開札日時を変更した場合 で、変更前の開札日時においてはICカードが有効であった場合には、この限りでな い。
- 4 前項ただし書の場合において、再度の入札を紙入札で行おうとする者がある場合に は、第12条の規定を準用する。この場合において、第12条中「入札書受付締切日

時」とあるのは、「変更後の第1回目の開札日時」と読み替える。

(開札結果の公表)

第23条 開札結果の公表については、入札情報サービスシステムによるほか、当分の 間、従前の方法によるものとする。

(補則)

- 第24条 この基準に定めるほか、大野市が実施する電子入札及びこれに関する一連の 手続の運用に関し必要な事項は、別に定めるところによる。
	- 附 則
	- この基準は、令和4年4月1日から施行する。
		- 附 則
	- この基準は、令和5年4月1日から施行する。